## **ỦY BAN NHÂN DÂN HUYỆN CẦN GIUỘC**

Số: 5117/UBND-VHXH Về việc triển khai chiến dịch rà quét xử lý mã độc năm 2020 **CỘNGHÒAXÃHỘICHỦNGHĨAVIỆTNAM Độc lập - Tự do - Hạnh phúc**

*Cần Giuộc, ngày 07 tháng 10 năm 2020* 

Kính gửi:

- Văn phòng Huyện ủy;
- Ủy ban MTTQ Việt Nam và các đoàn thể huyện;
- Các phòng, ban, ngành huyện;
- Trung tâm Hành chính công; Trung tâm Văn hóa, Thông tin và Truyền thanh; Trung tâm Dịch vụ Nông nghiệp; Ban Quản lý dự án đầu tư xây dựng huyện;
- UBND các xã, thị trấn Cần Giuộc;
- Các trường học thuộc UBND huyện.

Thực hiện Văn bản số 2099/STTTT-CNTT ngày 29/9/2020 của Sở Thông tin và Truyền thông tỉnh Long An về việc triển khai chiến dịch rà quét xử lý mã độc năm 2020. UBND huyện Cần Giuộc đề nghị lãnh đạo các cơ quan, đơn vị tập trung thực hiện ngay một số nội dung sau:

**1.** Triển khai rà quét và xử lý mã độc tất cả các máy tính trong cơ quan, đơn vị theo hướng dẫn tại phụ lục đính kèm.

**2.** Hạn chế và có phương án thay thế các máy tính còn sử dụng các hệ điều hành từ Windows 7 về trước (do Microsoft không còn hỗ trợ bảo mật); thường xuyên cập nhật các bản vá lỗ hổng mới nhất.

UBND huyện đề nghị các cơ quan, đơn vị quan tâm chỉ đạo thực hiện và báo cáo kết quả triển khai về UBND huyện (thông qua Phòng Văn hóa và Thông tin để tổng hợp) **trước ngày 14/10/2020** để báo cáo Sở Thông tin và Truyền thông theo quy định *(kèm mẫu báo cáo).*

Quá trình triển khai thực hiện có khó khăn, vướng mắc, vui lòng liên hệ Ông Dương Phùng Quốc Nam – Chuyên viên Phòng Văn hóa và Thông tin qua số điện thoại: (0272) 3874249, 0916655665; mail:  $\frac{d$ pqnam $\omega$ longan.gov.vn.

Theo nội dung chỉ đạo trên, UBND huyện đề nghị các cơ quan, đơn vị triển khai thực hiện.

### *Nơi nhận:*

- Như trên;
- CT, các Phó CT;
- CVP, các Phó CVP;
- NCUB;
- Lưu: VT, VHTT.

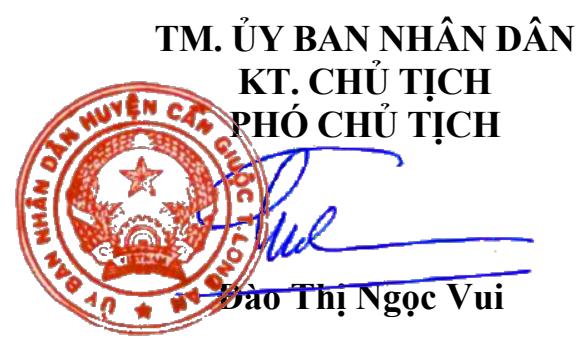

### **Phụ lục HƯỚNG DẪN CÁC BƯỚC RÀ QUÉT XỬ LÝ MÃ ĐỘC**

*(Kèm theo Văn bản số 5117/UBND-VHXH ngày 07/10/2020 của UBND huyện)*

## **Bước 1: Rà quét mã độc**

Kiểm tra địa chỉ IP của máy/đơn vị có kết nối tới mạng máy tính mạ hay không?

Mở website "https://khonggianmang.vn/chiendich2020"  $\rightarrow$  "Tham gia  $ngay'' \rightarrow "Ki\acute{e}m$  tra ngay"

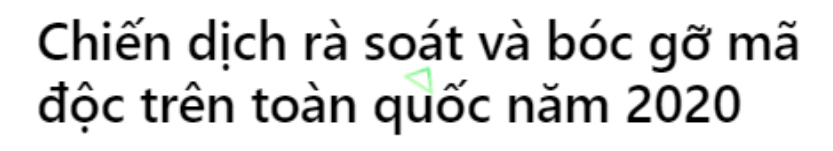

Chiến dịch vì cộng đồng, hướng tới cá nhân, doanh nghiệp; cung cấp các công cụ kiểm tra, xử lý và bóc gỡ mã độc nhằm đảm bảo an toàn cho người dùng trên không gian mạng Việt Nam, thúc đẩy chuyển đổi số quốc gia.

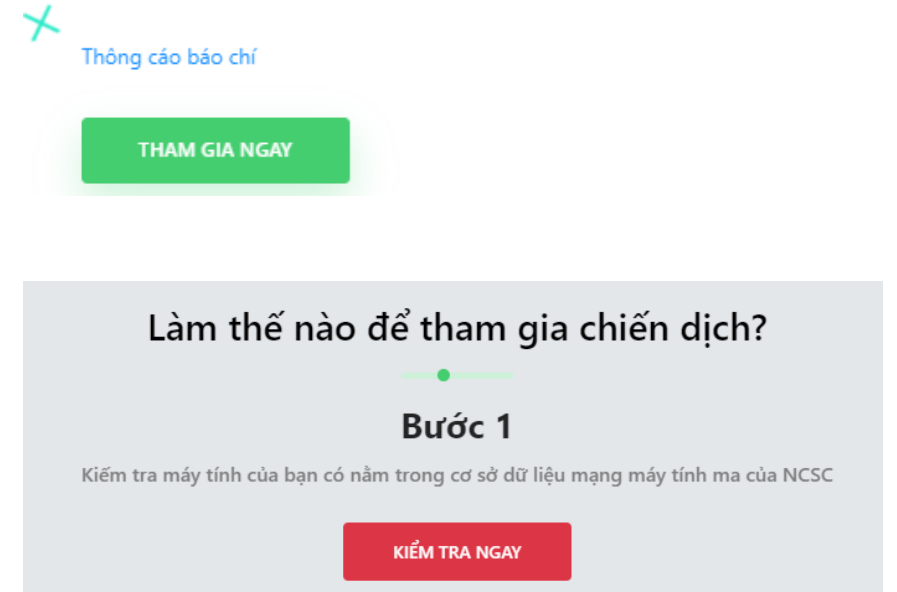

Kết quả bước 1 cho biết địa chỉ IP của máy tính nếu kết nối trực tiếp internet hoặc IP của đơn vị nếu kết nối qua mạng LAN có kết nối với mạng máy tính ma hay không (Chỉ chính xác khi sử dụng IP tĩnh).

#### Địa chỉ IP của ban là: 14.167.240.230 Nhà cung cấp: **@VNPT Corp** IP ẩn dạnh: **Q** Không Hệ điều hành: <sup>B</sup> Windows 10 IP nằm trong danh sách ■ Không đen: Trình duyệt: 2 Chrome 85.0.4183.121 Thời gian kiểm tra: (0.29/09/2020, 7:50) <sup>©</sup> Cảnh báo Chúng tôi ghi nhân địa chỉ IP hiên tại của ban có kết nối tới mang máy tính ma trong 30 ngày gần đây. Khuvến nghị: Kết quả ghi nhận chỉ chính xác với trường hợp bạn đang sử dụng đường Internet có IP tỉnh. Trong trường hơp sử dụng IP động thì hoặc là mạng hoặc có thể địa chỉ IP này đã được cấp phát cho một tài khoản internet khác vào thời điểm có kết nối độc hại. • Nếu bạn đang truy cập từ mạng cá nhân đang sử dụng IP tĩnh<br>Bạn nên kiểm tra rà soát lại các thiết bị của mình. Bạn nên cập nhậ - Nếu bạn đang truy cập từ mạng của cơ quan, tổ chức sử dụng IP tỉnh: Hệ thống mạng trong tổ chức của bạn đã có dấu hiệu mã độc tồn tại. Xin liên hệ với quản trị viên để khắc phục sớn .<br>Trong trường hợp sử dụng IP đông thì có thể địa chỉ IP này đã được cấp phát cho một tài khoản internet vào thời điểm kết nối. Đối với các cơ quan, tổ chức lớn khi cần kiểm tra số lượng lớn xin vui lòng tham khảo tại đây Chi tiết kiểm tra  $|P|$ Mã độc Cổng C&C Quốc gia C&C Thời gian kết nối 14.167.240.230 unknown3014  $25$ 2020-09-24T19:38:39.000+07:00

## **Bước 2: Xử lý mã độc**

- Đối với các máy tính đã cài phần mềm diệt mã độc (BKAV, CMC, Kapersky…) thì thực hiện quét mã độc. Riêng các máy đã cài phần mềm CMC do Sở Thông tin và Truyền thông triển khai thì sử dụng phần mềm CMC quét toàn bộ máy tính.

- Đối với các máy chưa cài phần mềm diệt mã độc thì tải một trong các các phần mềm theo hướng dẫn trên web để cài đặt và quét mã độc.

\* Sau khi quét mã độc phải cập nhật lại hệ điều hành Windows bản cập nhật mới nhất để vá lỗ hổng.

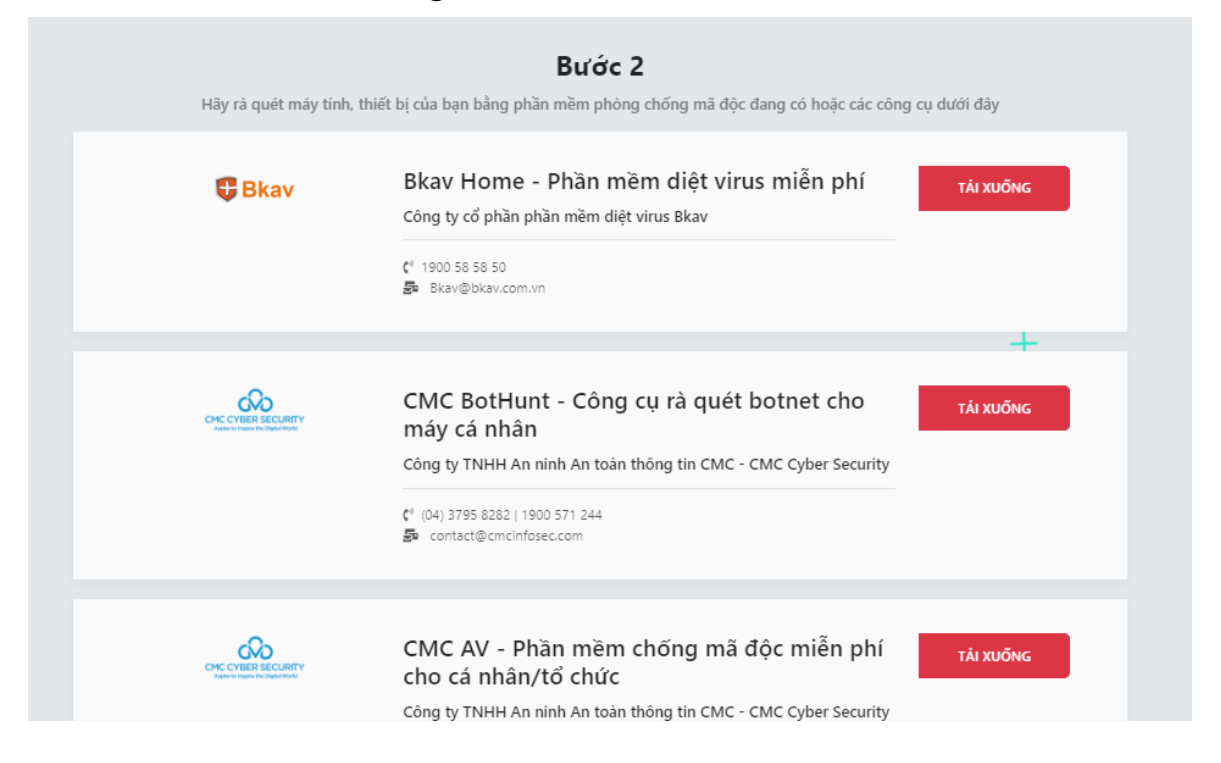

**Bước 3: Chia sẻ cho nhiều người cùng biết và tham gia chiến dịch.**

# Nhấp vào "Share" để chia sẻ cho nhiều người.

#### Bước 3

Bạn có biết Việt Nam hay nằm trong top những quốc gia bị lấy nhiễm mã độc cao nhất thế giới theo báo cáo từ các hãng bảo mật quốc thế giới. Từng cá nhân tham gia chiến dịch sẽ góp phần giảm tỉ lệ lây nhiễm mã độc,tạo một môi trường mạng xanh sạch,thúc đẩy chuyển đổi số quốc gia. Hãy cùng lan tỏa,chia sẻ cho bạn bè,người thân cùng thực hiện vì một không gian mạng Việt Nam an toàn,phát triển.

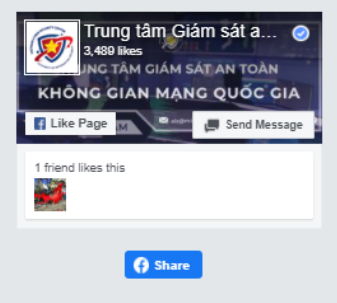

## **Mẫu BÁO CÁO KẾT QUẢ TRIỂN KHAI CHIẾN DỊCH RÀ QUÉT XỬ LÝ MÃ ĐỘC NĂM 2020**

1. Tên đơn vị:

2. Kết quả thực hiện chiến dịch:

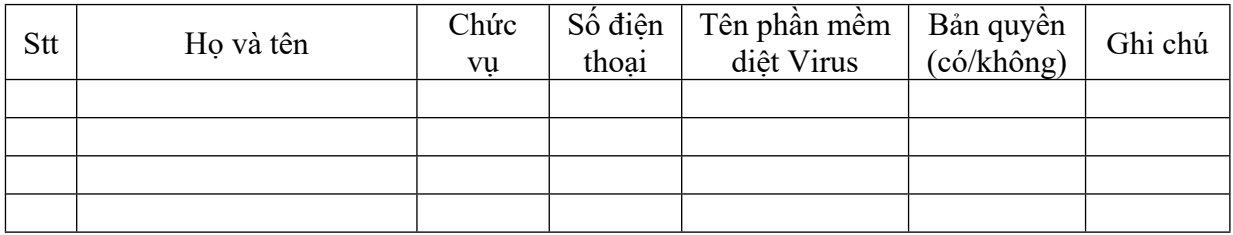

### *Nơi nhận:*

- Phòng VH&TT (b.c);

## **THỦ TRƯỞNG ĐƠN VỊ**

- Lưu: VT.